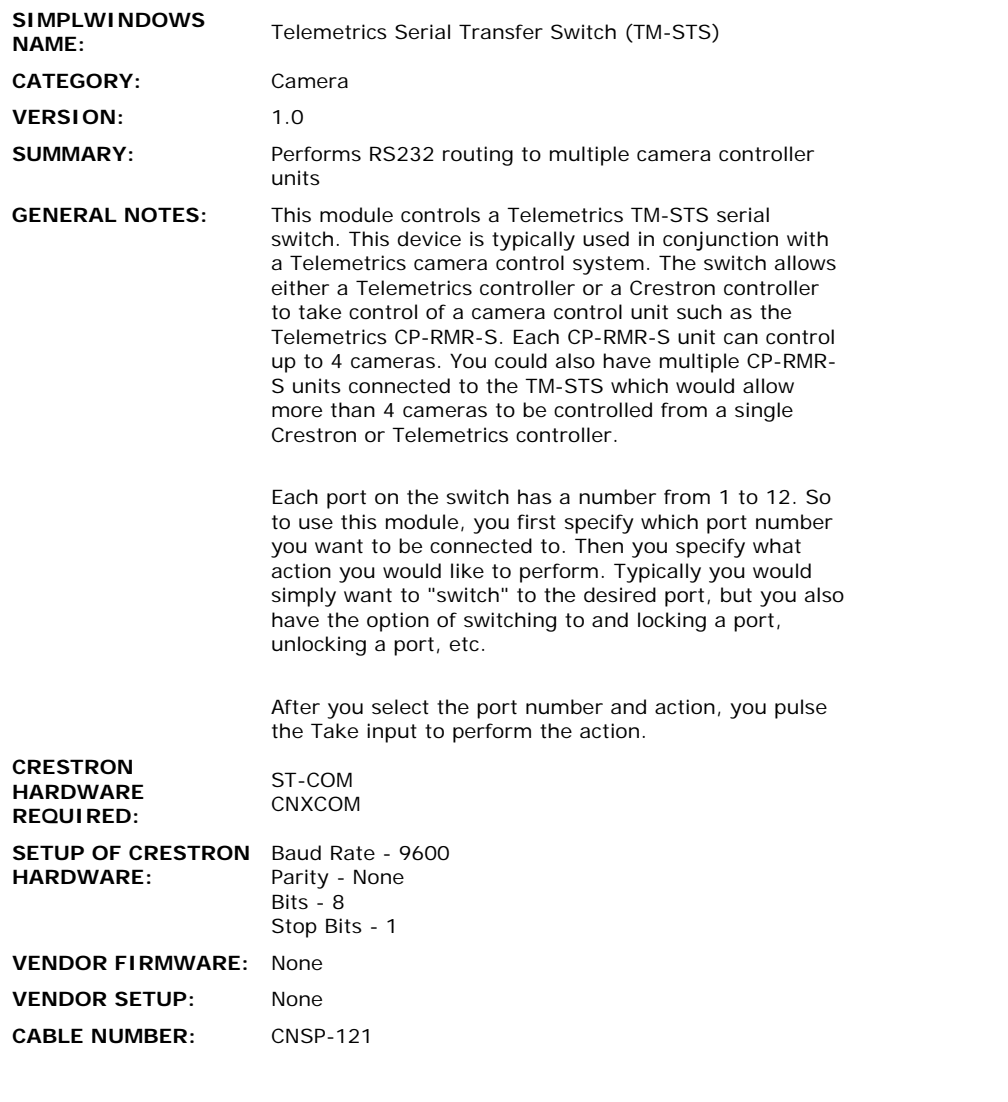

 $\label{eq:2.1} \frac{1}{\sqrt{2}}\int_{\mathbb{R}^3}\frac{1}{\sqrt{2}}\left(\frac{1}{\sqrt{2}}\right)^2\frac{1}{\sqrt{2}}\left(\frac{1}{\sqrt{2}}\right)^2\frac{1}{\sqrt{2}}\left(\frac{1}{\sqrt{2}}\right)^2\frac{1}{\sqrt{2}}\left(\frac{1}{\sqrt{2}}\right)^2.$ 

## **CONTROL:**

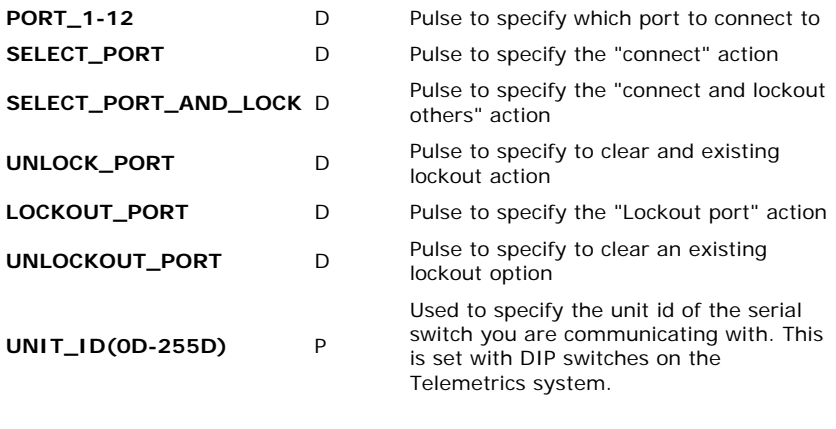

## **FEEDBACK:**

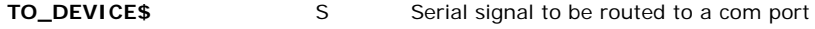

**OPS USED FOR TESTING:** 5.12.63x.upz **COMPILER USED FOR TESTING:** SimplWindows Version 1.61.13 **SAMPLE PROGRAM:** Telemetrics Camera Control Demo **REVISION HISTORY:** None